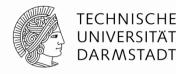

# (In-)Security of Backend-as-a-Service

### <u>Siegfried Rasthofer (TU Darmstadt / CASED)</u> <u>Steven Arzt (TU Darmstadt / CASED)</u> Robert Hahn (TU Darmstadt) Max Kolhagen (TU Darmstadt) Eric Bodden (Fraunhofer SIT / TU Darmstadt)

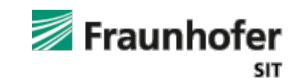

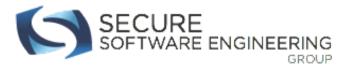

### #Whoami

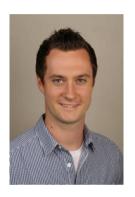

### Siegfried Rasthofer

- 3rd year PhD-Student at TU Darmstadt
- Research interest in static-/dynamic code analyses
- AOSP exploits, App security vulnerabilities
- Talks at academic as well as industry conferences

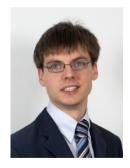

Steven Arzt

- 3rd year PhD-Student at TU Darmstadt
- Maintainer of the Soot and FlowDroid frameworks
- Works on static program analysis
- Likes to look for vulnerabilities

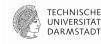

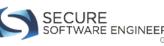

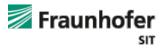

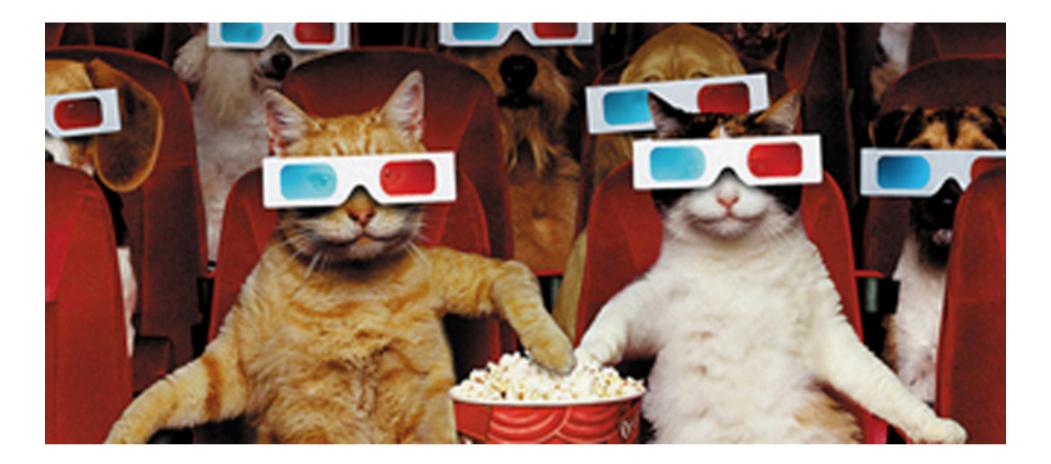

Access to 56 Mio non-public records...

Remote code execution...

Full VM control...

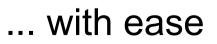

13.11.15 | BlackHat Europe 2015 | 3

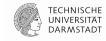

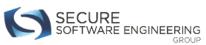

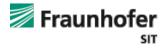

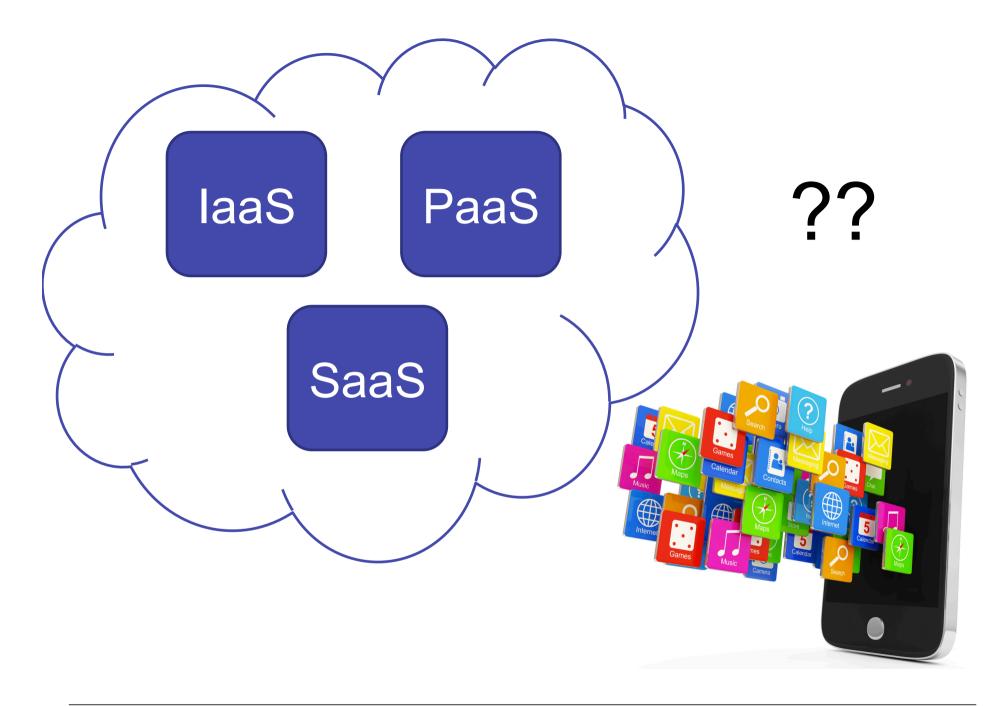

TECHNISCHE UNIVERSITÄT DARMSTADT

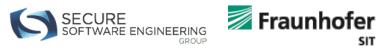

SIT

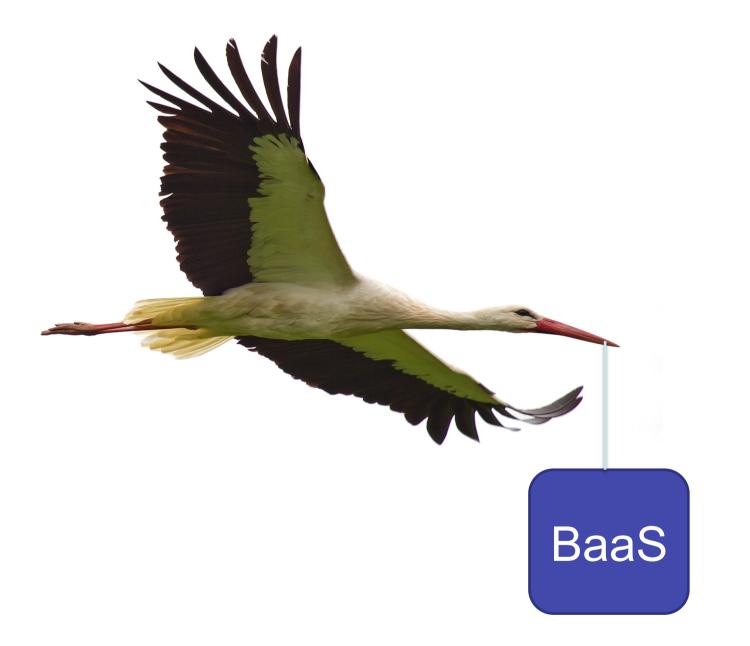

TECHNISCHE UNIVERSITÄT DARMSTADT

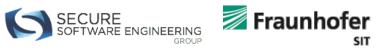

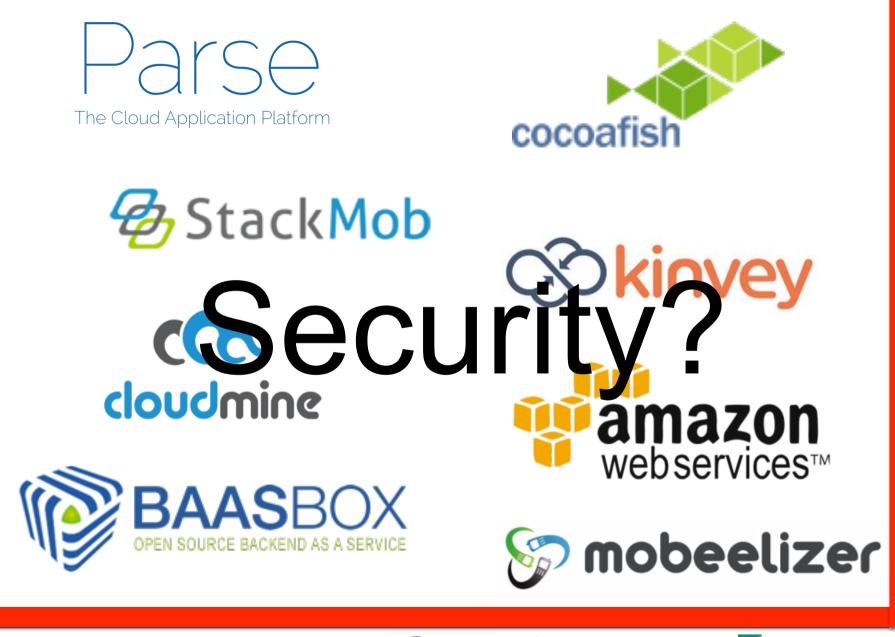

13.11.15 | BlackHat Europe 2015 | 6

TECHNISCHE UNIVERSITÄT DARMSTADT

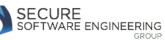

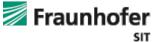

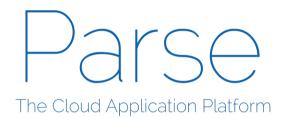

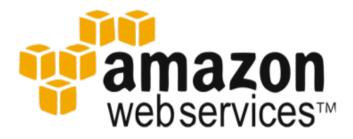

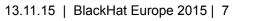

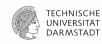

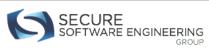

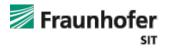

### Agenda

- Introducing BaaS
- Security Analysis
- Findings
- Countermeasures
- The Wishlist
- Conclusion

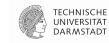

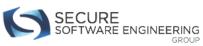

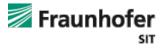

### **Backend-as-a-Service (1)**

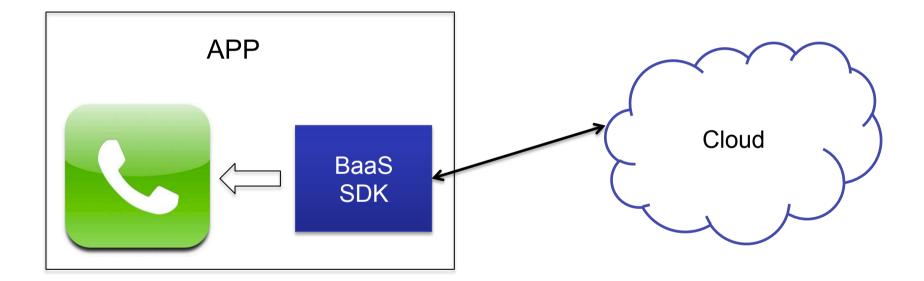

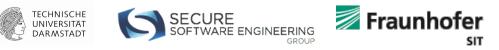

### **Backend-as-a-Service (2)**

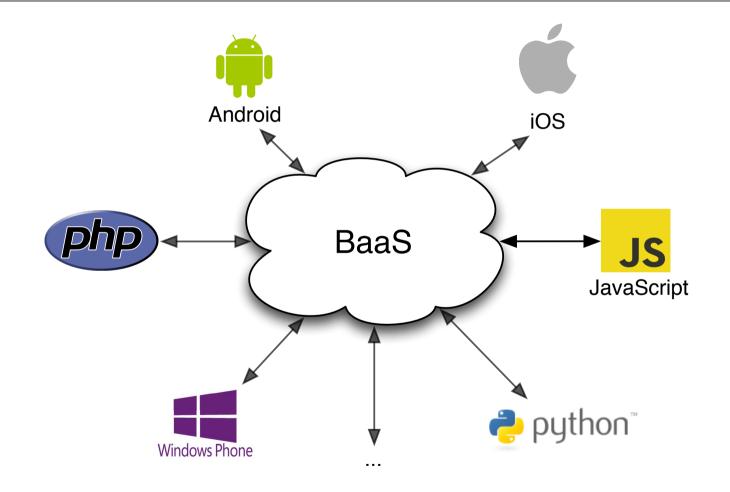

TECHNISCHE UNIVERSITÄT DARMSTADT

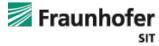

SECURE SOFTWARE ENGINEERING GROUP

### **Backend-as-a-Service (3)**

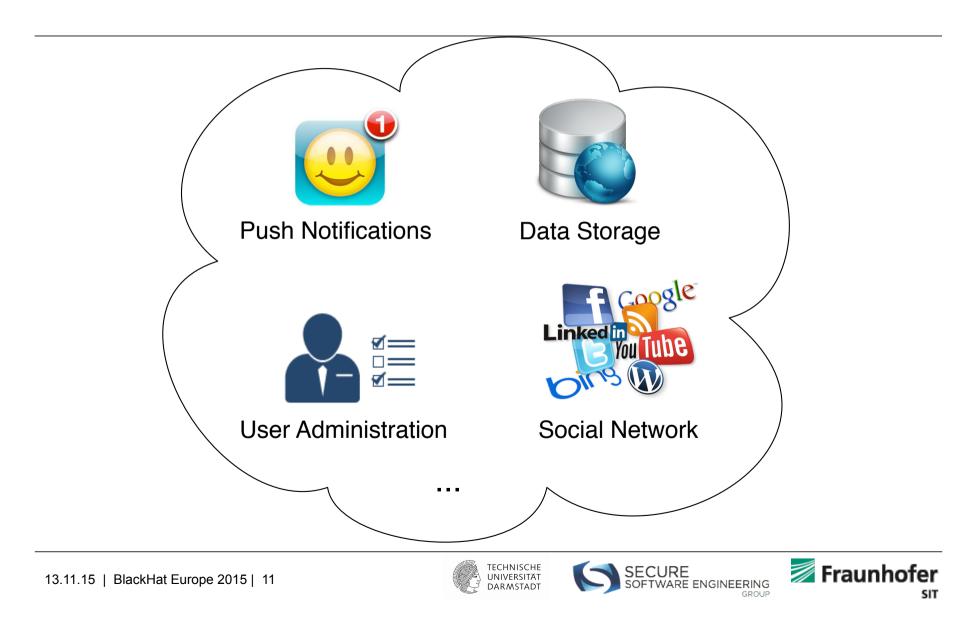

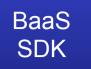

## **Amazon Tutorial**

#### **DB** connection

AmazonS3Client s3Client = new AmazonS3Client(
new BasicAWSCredentials("ACCESS\_KEY\_ID", "SECRET\_KEY"));

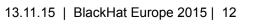

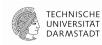

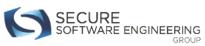

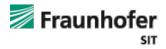

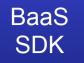

### **Amazon Tutorial**

### **DB** connection

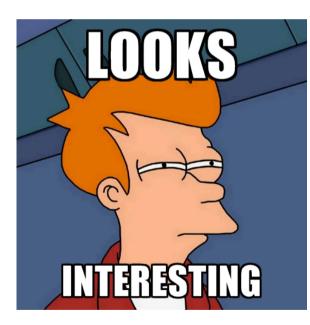

"When you access AWS programmatically, you use an access key to verify your identity and the identity of your applications. An access key consists of an access key ID and a secret access key.

Anyone who has your access key has the same level of access to your AWS resources that you do."

Source: http://docs.aws.amazon.com/

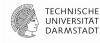

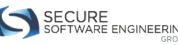

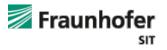

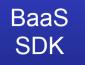

## **Amazon Tutorial**

### **DB** connection

(username) (password)

"...The AWS SDKs use your access keys to **sign requests** for you so that you don't have to handle the signing process..."

http://docs.aws.amazon.com/

"...Secret access keys are, as the name implies, secrets, like your **password**..."

Jim Scharf

Director, AWS Identity and Access Management

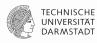

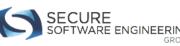

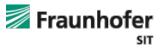

## **IT Security 101**

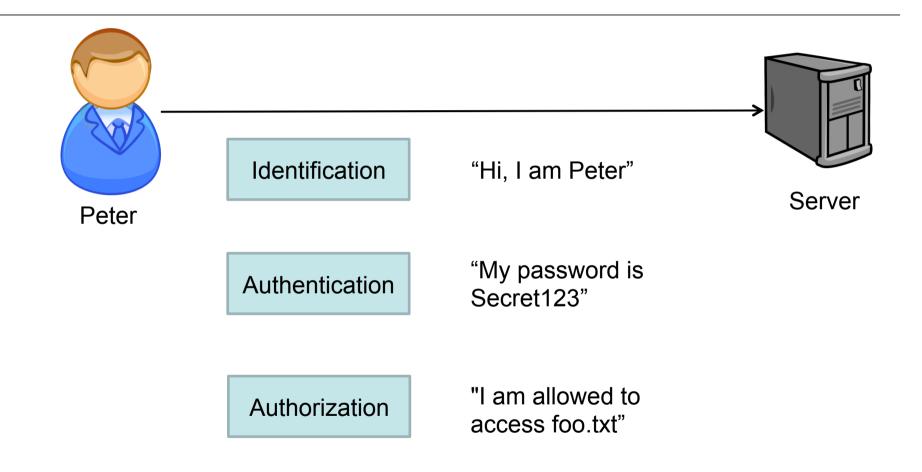

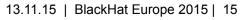

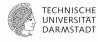

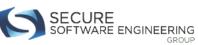

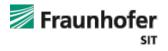

### **App Authentication Model**

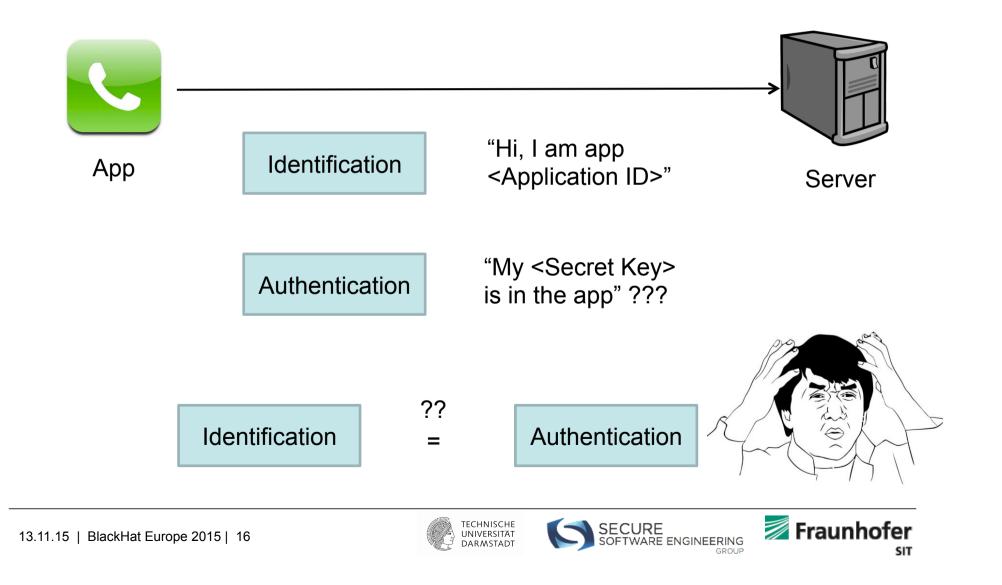

### **App Authentication Model**

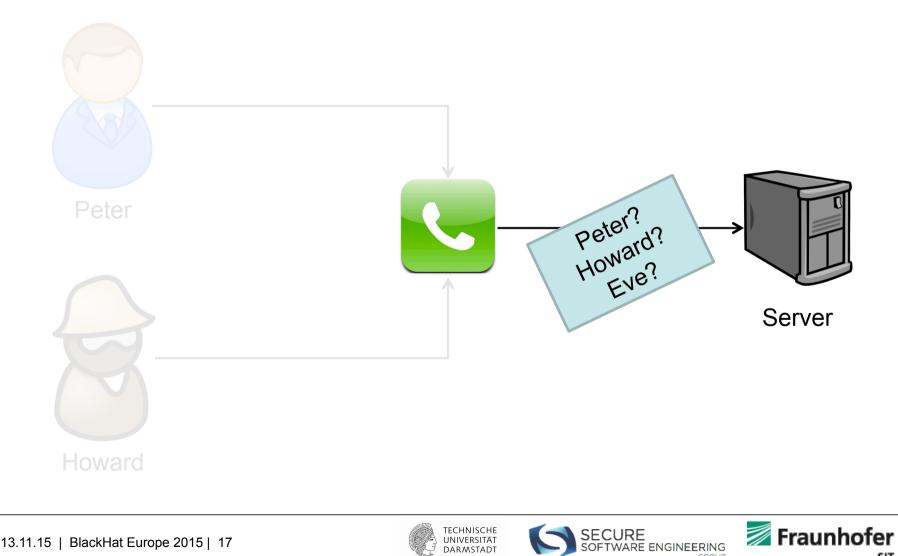

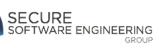

## **Developer Opinion**

Q:

[...]"The App-Secret key should be kept private but when releasing the app they can be reversed by some guys. I want to know what is the best thing to encrypt, obfuscate or whatever to make this secure."[...]

(Source: stackoverflow.com)

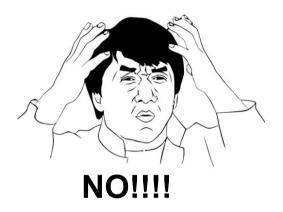

- R: "Few ideas, in my opinion only first one gives some guarantee:
  - 1. Keep your secrets on some server on internet, and when needed just grab them and use.
  - 2. Put your secrets in jni code
  - 3. use obfuscator

4. Put your secret key as last pixels of one of your image in assets "

(Source: stackoverflow.com)

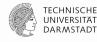

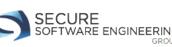

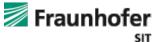

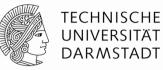

# Let's go for it **SECURITY ANALYSIS**

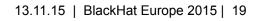

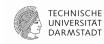

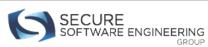

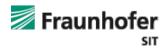

### **Pre-Analysis (Parse example)**

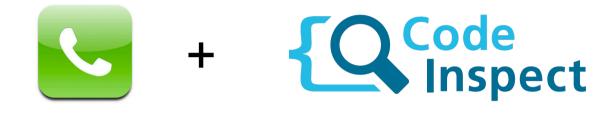

public void onCreate() } java.lang.String \$\$1, \$\$2; \$\$1 = "34lI1wgISkIUpTunWRAzXei20H3NAL7W6buKTe7e"; \$S2 = "pB701Ni0jsEp3fpJfq9wvHBo0Wga0QCSW98BF7e3"; staticinvoke <Parse: void initialize(Context, String, String)>(this, \$\$1, \$\$2);

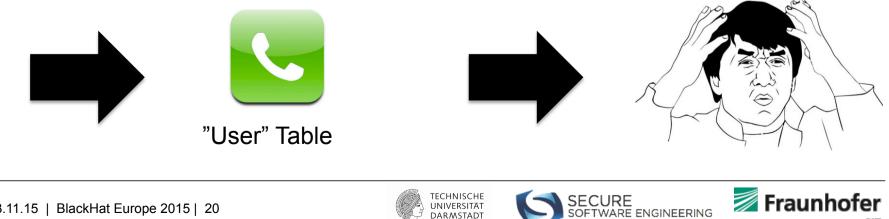

DARMSTADT

## **Pre-Analysis result:**

- All records were accessible
- Few developers used obfuscation techniques ("security by obscurity")

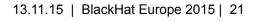

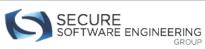

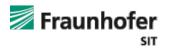

# ... let's get ready for a mass-analysis

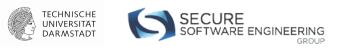

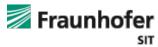

### **Mass Analysis**

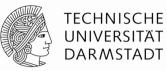

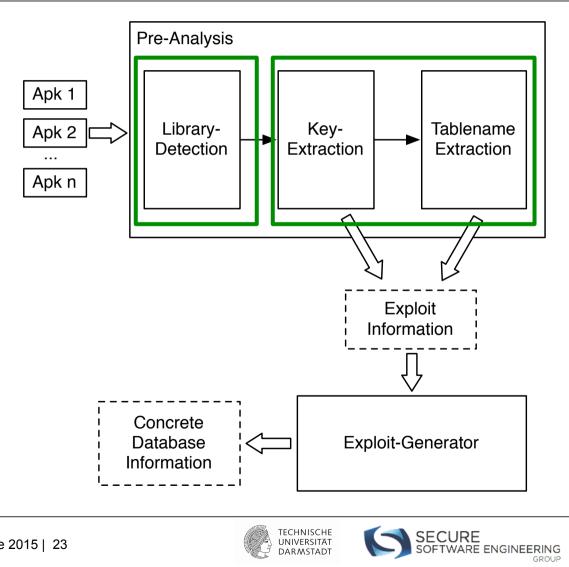

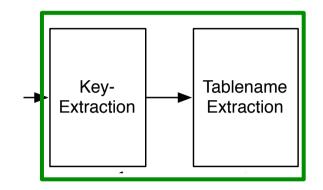

# How can we extract **specific information** (e.g. strings) from Apks?

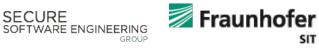

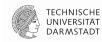

### **APK Information Extraction**

\$S1 = "34lI1wgISkIUpTunWRAzXei20H3NAL7W6buKTe7e"; \$S2 = "pB70lNi0jsEp3fpJfq9wvHBoOWga0QCSW98BF7e3"; staticinvoke <Parse: void initialize(Context, String, String)>(this, \$S1, \$S2);

- 1. API Identification
- 2. Information Extraction:

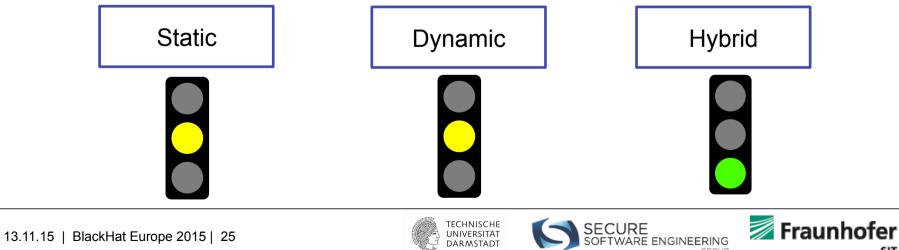

### **HARVESTER (Hybrid Data Extraction)**

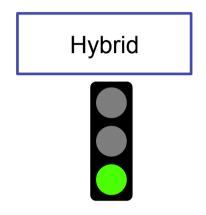

Harvesting Runtime Data in Android Applications for Identifying Malware and Enhancing Code Analysis

Siegfried Rasthofer, Steven Arzt, Marc Miltenberger, Eric Bodden Technical Report, February 2015.

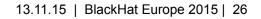

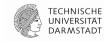

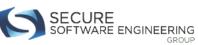

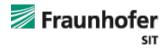

### **Data Access**

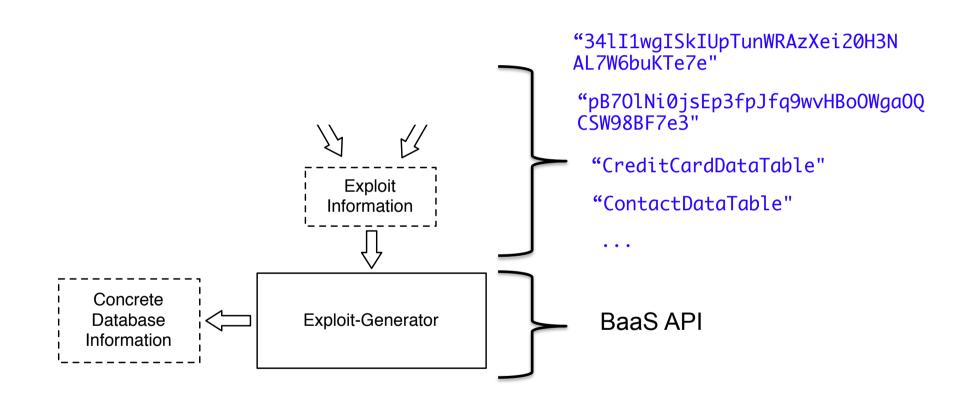

TECHNISCHE UNIVERSITÄT

DARMSTADT

GROUP

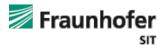

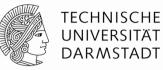

# So ... how bad is it? OUR FINDINGS

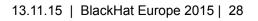

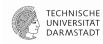

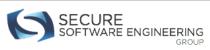

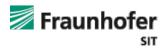

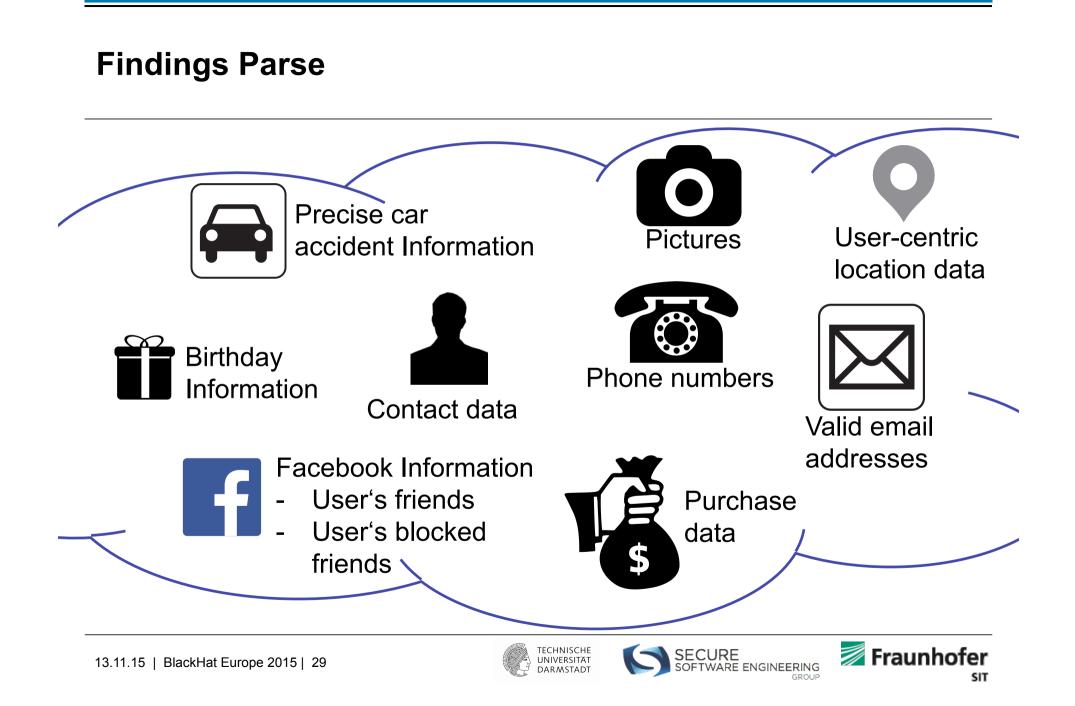

**Findings Parse (2)** 

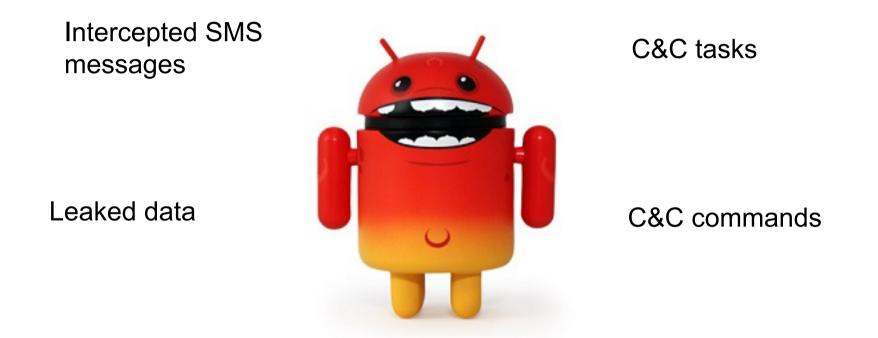

We know what you did this summer: Android Banking Trojan exposing its sins in the cloud Siegfried Rasthofer, Eric Bodden, Carlos Castillo, Alex Hinchliffe

VirusBulletin 2015, AVAR 2015

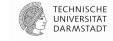

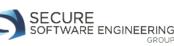

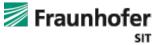

### **Responsible Disclosure Process – Parse (Facebook)**

|                 | Full access to 100 tables<br>Partial access to 32 tables<br>( ~56 Mio Data)      |
|-----------------|----------------------------------------------------------------------------------|
| 28th April 2015 | Contacted Facebook with a few samples                                            |
| 5th Mai 2015    | Facebook verified it and asked for more data                                     |
| 18th Mai 2015   | We provided all information                                                      |
| 20th Mai 2015   | Facebook forwarded everything to Parse (we assume they contacted the developers) |
| 12th Nov 2015   | Full access to 99 tables<br>Partial access to 33 tables                          |

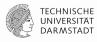

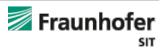

### **Findings Amazon (3)**

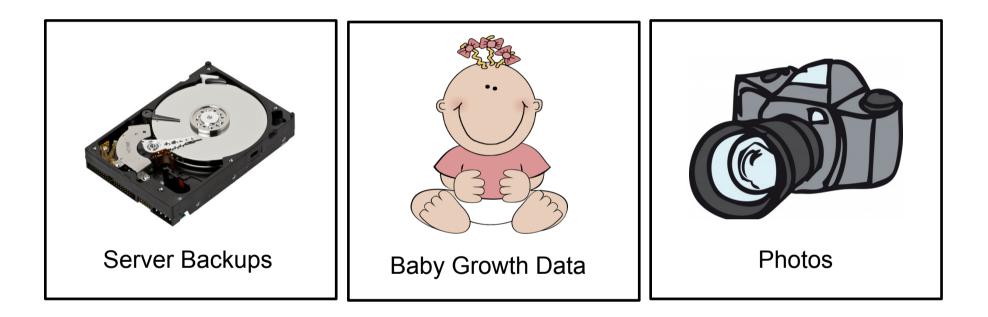

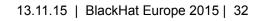

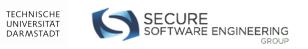

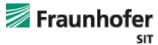

### Findings Amazon (4)

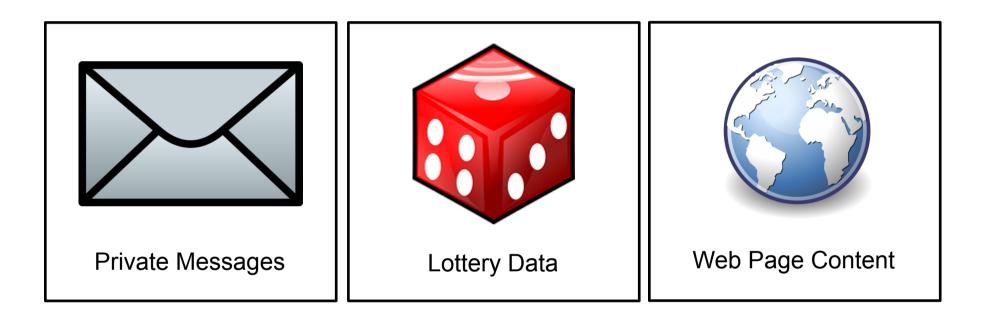

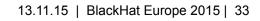

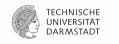

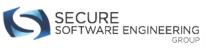

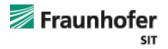

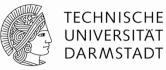

How can we get it right?

# COUNTERMEASURES

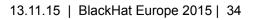

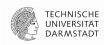

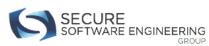

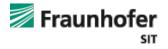

## **IT Security 101: ACLs**

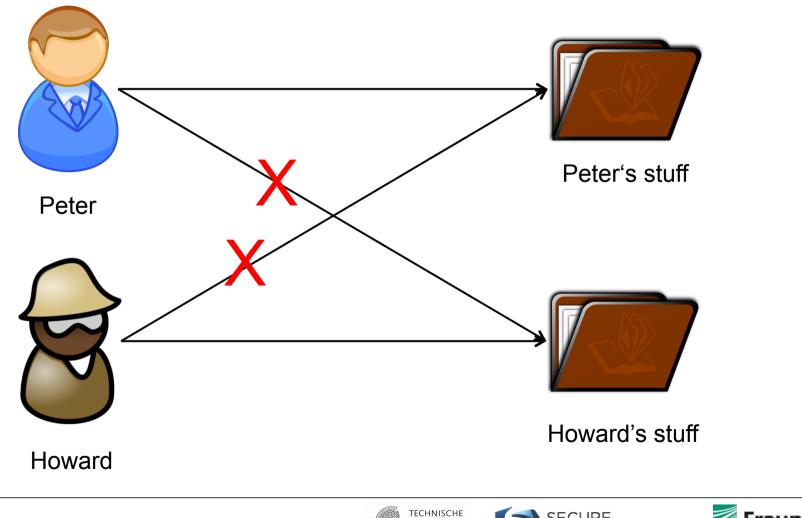

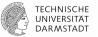

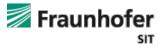

### **Recall: App Authentication Model**

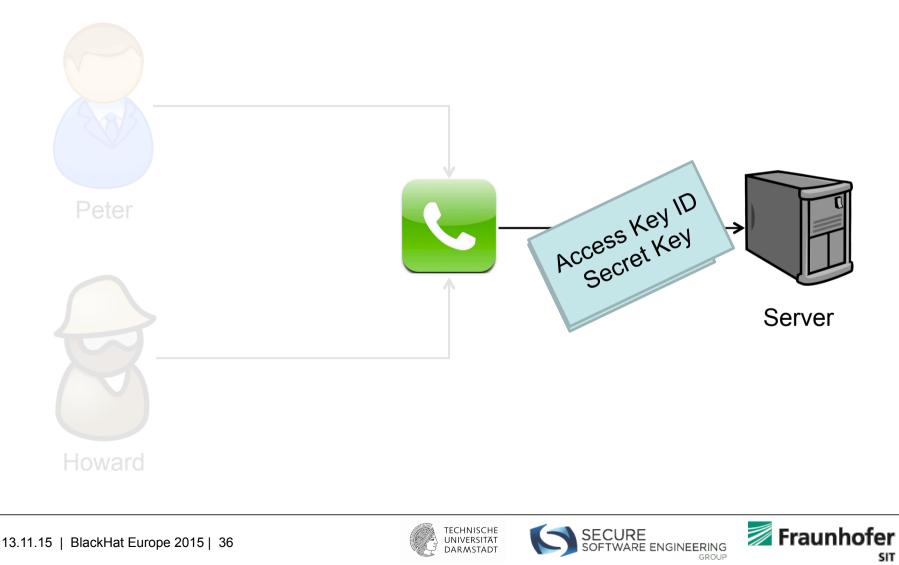

SIT

#### **Two BaaS Usage Scenarios**

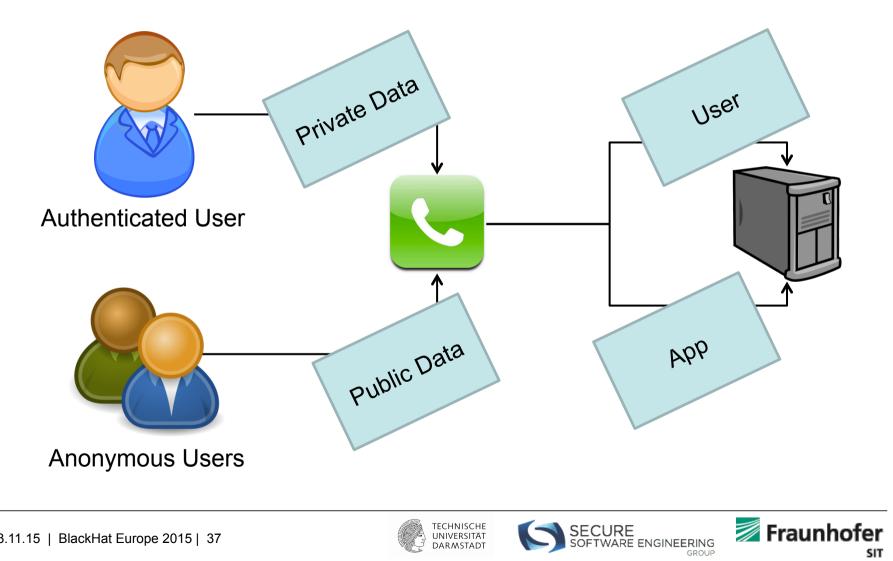

SIT

#### **Two BaaS Usage Scenarios**

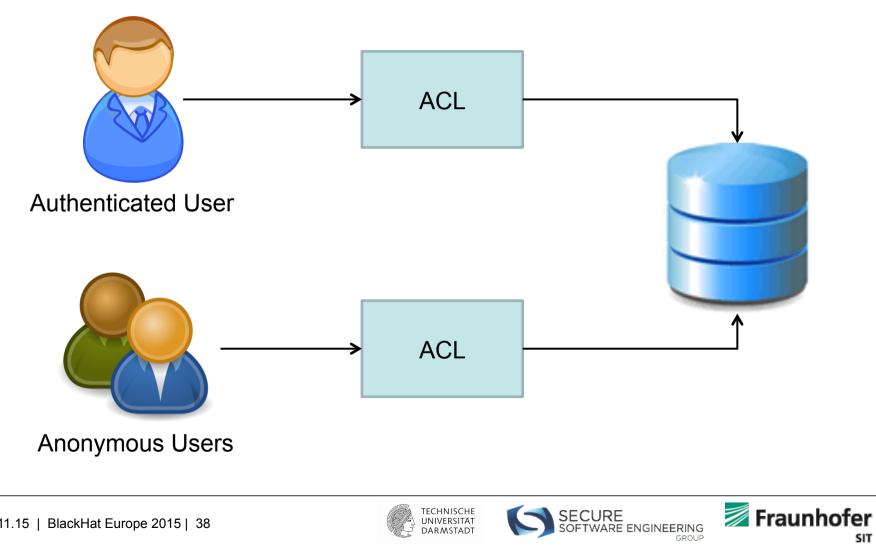

SIT

# **ACLs in The App Security Model**

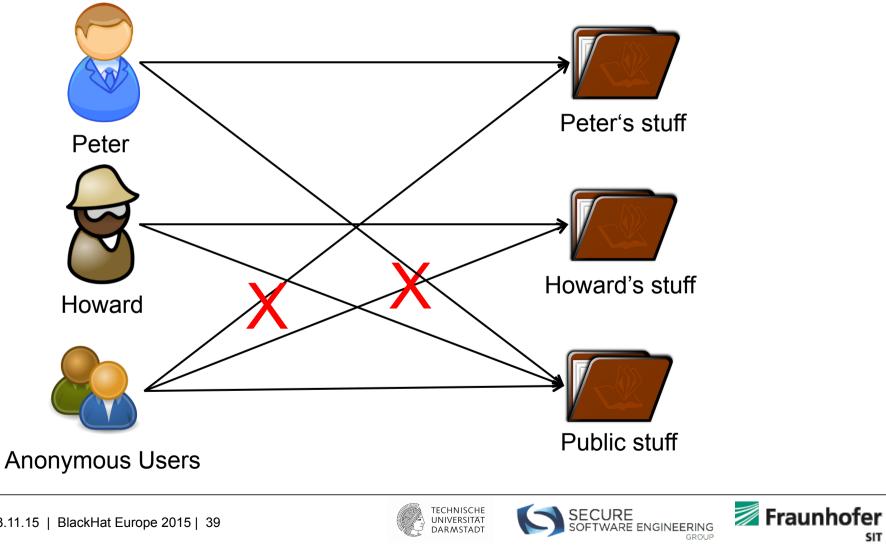

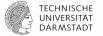

SIT

# **Amazon Key Hierarchy (1)**

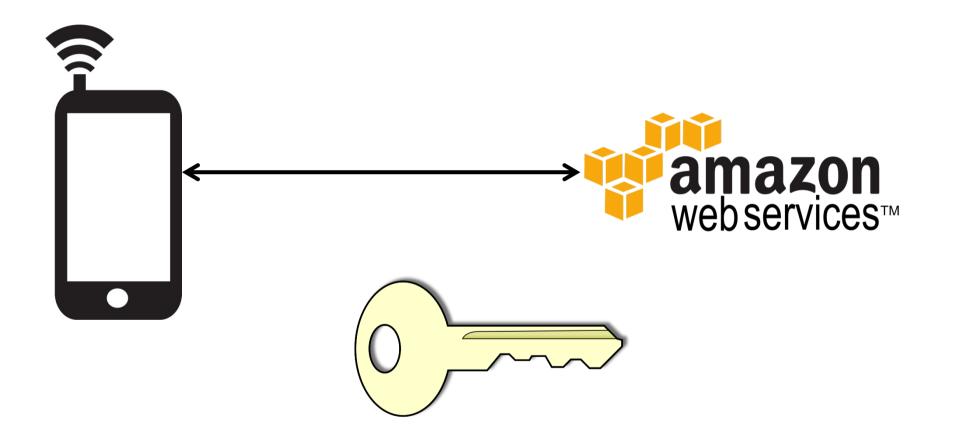

TECHNISCHE UNIVERSITÄT

DARMSTADT

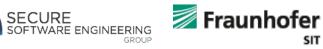

## **Amazon Key Hierarchy (2)**

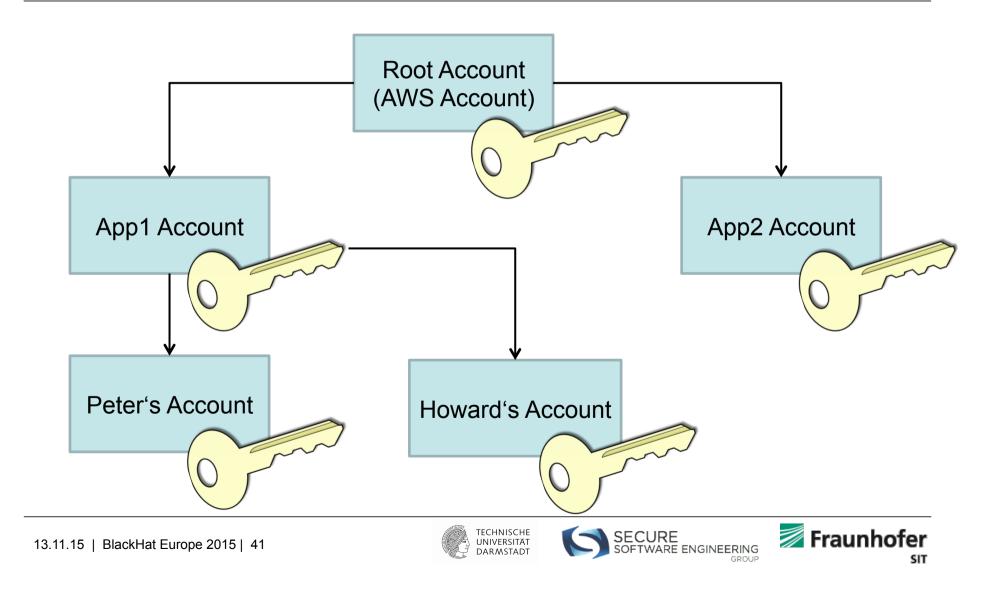

### **Amazon Token Vending Machine (1)**

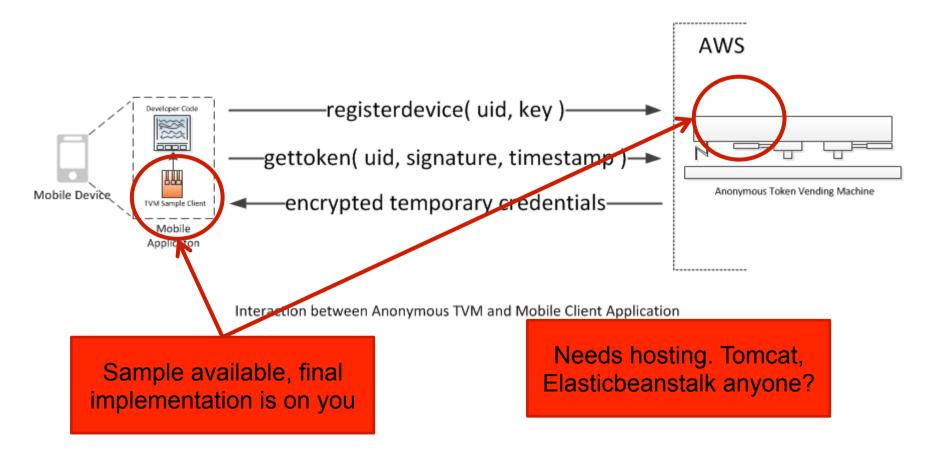

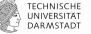

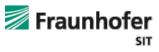

#### **Amazon Token Vending Machine (2)**

Although you will need to use your AWS account credentials to deploy the TVM, we recommend that you do not run the TVM under your AWS account. Instead, create an IAM user and configure the TVM to use the credentials of this IAM user, which we will call the *TVM user*.

> TECHNISCHE UNIVERSITÄT

DARMSTADT

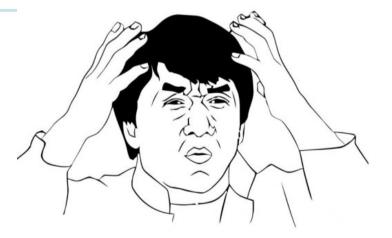

So, we have S3, TVM, IAM, Elastic Beanstalk

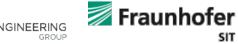

# **Amazon Token Vending Machine (3)**

- What if I want ACLs?
- Identity TVM samples do exist, but...

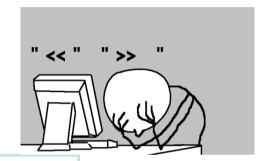

You would need to modify the provided samples in order to implement these user-specific policy objects. For more information about policy objects, see the Identity and Access Management (IAM) documentation

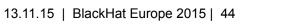

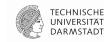

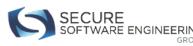

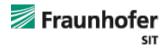

# Amazon Cognito (1)

- Provides Identity Management
  - Real users
  - Anonymous identities
- Rather New Service
  - Not commonly used yet

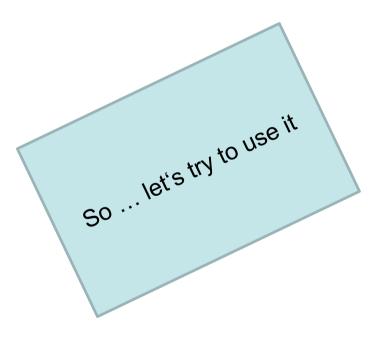

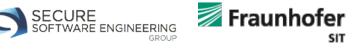

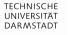

# Amazon Cognito (2)

**Note:** If you created your identity pool before February 2015, you will need to reassociate your roles with your identity pool in order to use this constructor without the roles as parameters. To do so, open the Amazon Cognito Console, select your identity pool, click Edit Identity Pool, specify your authenticated and unauthenticated roles, and save the changes.

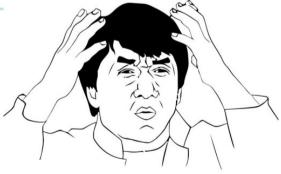

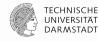

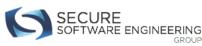

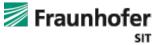

## **Amazon Cognito (5)**

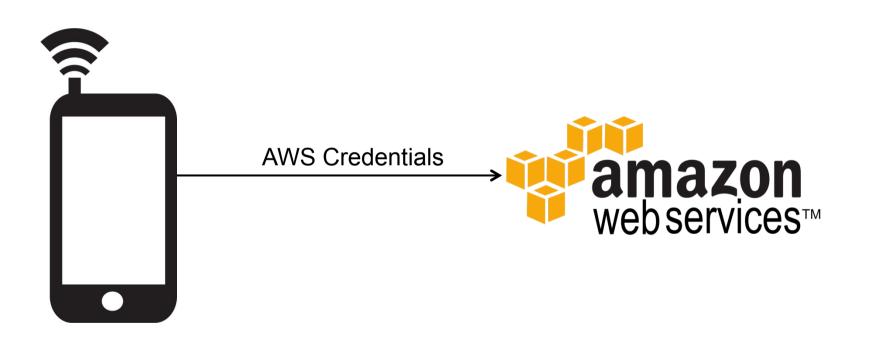

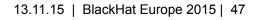

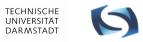

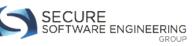

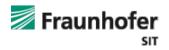

# Amazon Cognito (6)

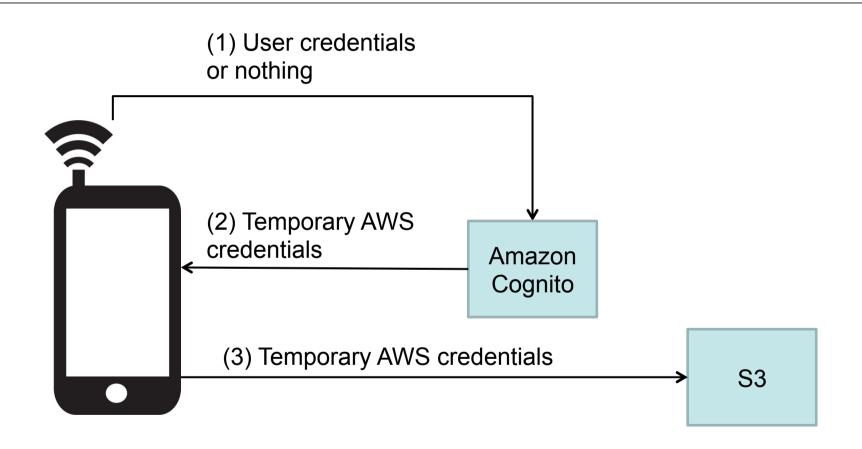

TECHNISCHE UNIVERSITÄT

DARMSTADT

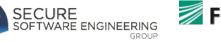

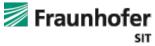

# Parse.com ACLs (1)

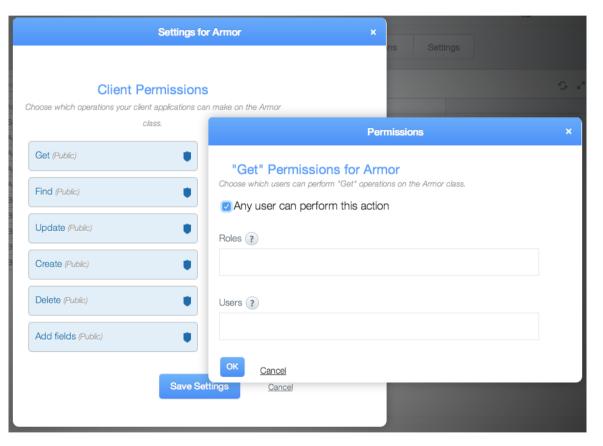

Source: http://blog.parse.com/learn/engineering/parse-security-ii-class-hysteria/

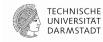

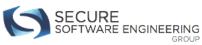

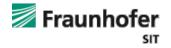

# Parse.com ACLs (2)

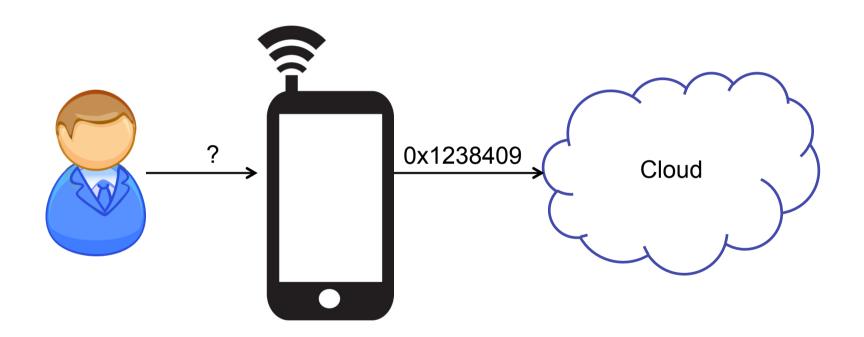

http://blog.parse.com/announcements/protect-userdata-with-new-parse-features/

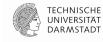

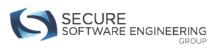

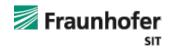

#### Parse.com ACLs (3)

Anonymous users are special, however, in that once logged out, the user cannot be recovered – a new user will need to be created, and the original user (and its associated data) will be orphaned.

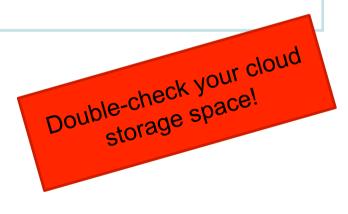

TECHNISCHE

UNIVERSITÄT

DARMSTADT

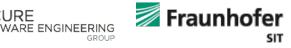

#### **Parse.com Global Settings**

| App Permissions                                 |                                                     |            |
|-------------------------------------------------|-----------------------------------------------------|------------|
| You can set application-wide permissions below. |                                                     |            |
| Allow client class creation ?                   | OFF                                                 |            |
|                                                 | Get this wrong and off<br>free disk space to anyo   | er<br>one! |
|                                                 | Get this that grace to care free disk space to care |            |

Source: http://blog.parse.com/learn/engineering/parse-security-ii-class-hysteria/

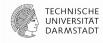

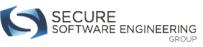

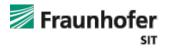

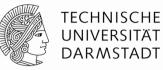

# What now? THE WISHLIST

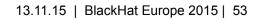

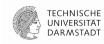

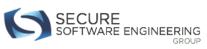

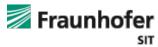

# What shall change?

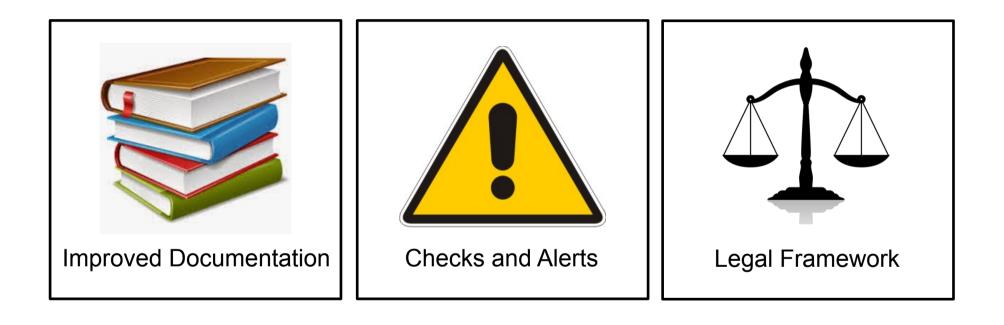

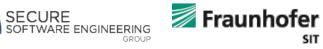

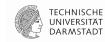

#### **Takeaway Messages**

- Security in the cloud doesn't come for free
- Attacks are free, effortless, and simple
- Mitigation techniques exist
  - People must care about them
  - Secure your apps now we're there!

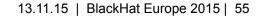

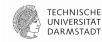

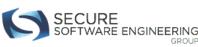

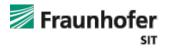

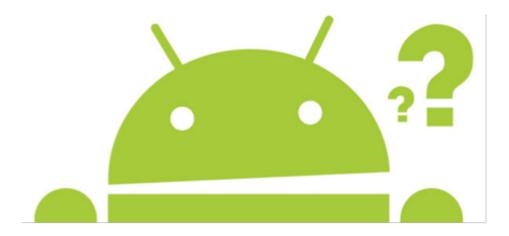

<u>Siegfried Rasthofer</u> Secure Software Engineering Group Email: *siegfried.rasthofer@cased.de* Twitter: @CodeInspect <u>Steven Arzt</u> Secure Software Engineering Group Email: *steven.arzt@cased.de* 

Blog: http://sse-blog.ec-spride.de Website: http://sse.ec-spride.de

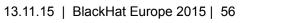

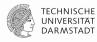

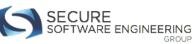

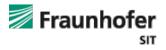